Securitek Alarms cc t/a

CFP TECHNOLOGIES **Reg. no. 1987/027414/23 P.O Box 15740 Sinoville 0129 Tel:0828570324 Fax:0865278634 Email: Cjvdb@mweb.co.za** [www.cfptechnologies.co.za](http://www.cfptechnologies.co.za/)

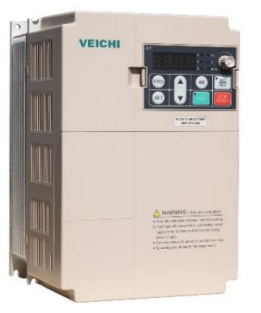

## **Veichi AC70 Vector control setup** (if high torque at low rpm is required)

- **1** Connect electrical motor to VFD as per instructions. Connect mains wiring to VFD.
- **2** Turn power on.

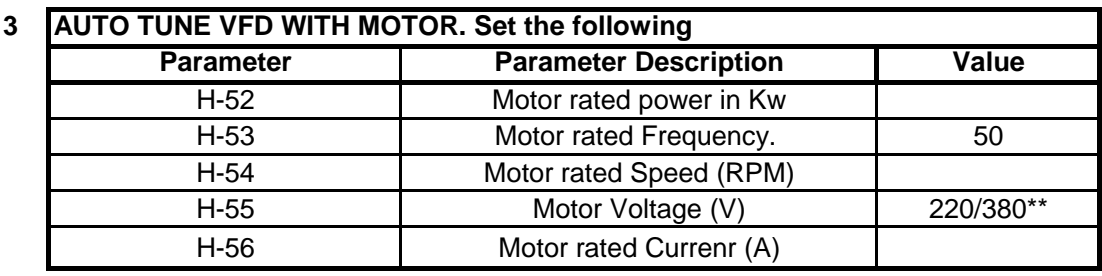

\*\* 220 for 220V input models / 380 or 400 for 380V input models

**4 Run Motor Parameter "Auto Tuning" See tabel below. 4a If auto tuning can be run without a load (preferable) use table below Parameter Parameter Description Value** H-62 **Motor auto tuning** 1 Enter H-62. Change the value to 1. Press "set". **Press FWD on the VFD control panel.** Wait for the display to go back to the ready state.(Setup takes about 30 seconds)

**Or**

**4b** If auto tuning has to be run with a load use table below

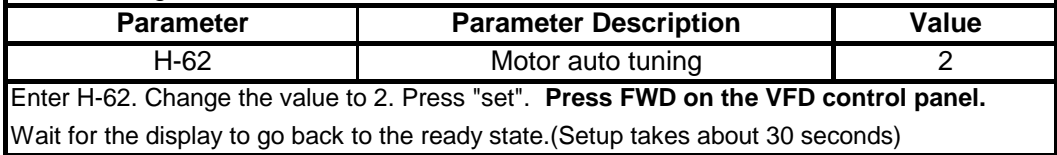

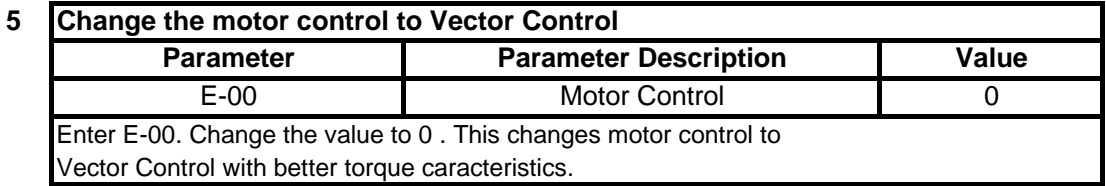